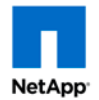

## Cluster configuration worksheet

Use this worksheet to collect information about your cluster and then enter the information as needed on the client, in Cluster Setup Wizard, and in System Manager to configure your system. You should contact your network administrator for the appropriate values for each item in the worksheet.

If you are installing a MetroCluster system, use the configuration worksheet from the appropriate guide:

- Fabric-attached MetroCluster Installation and Configuration Guide
- Stretch MetroCluster Installation and Configuration Guide

## Client (setting up your client)

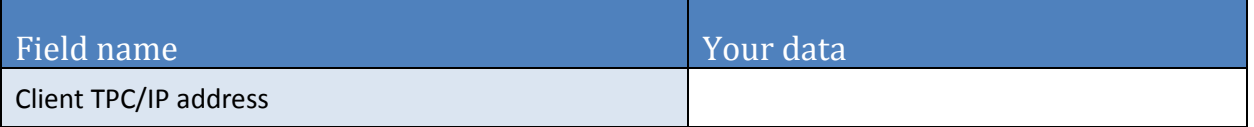

## Cluster Setup Wizard

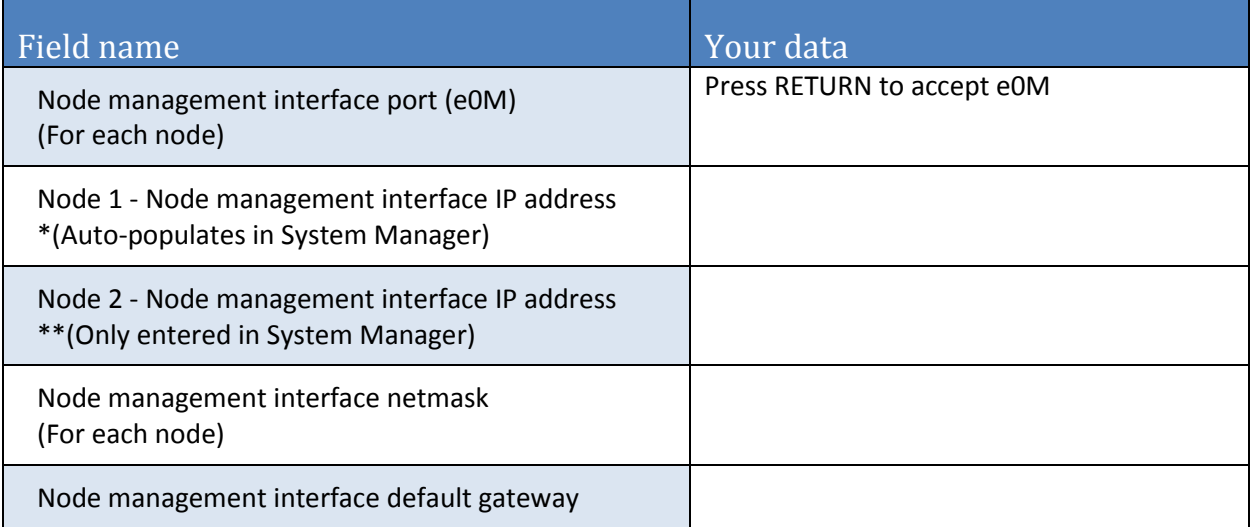

## System Manager

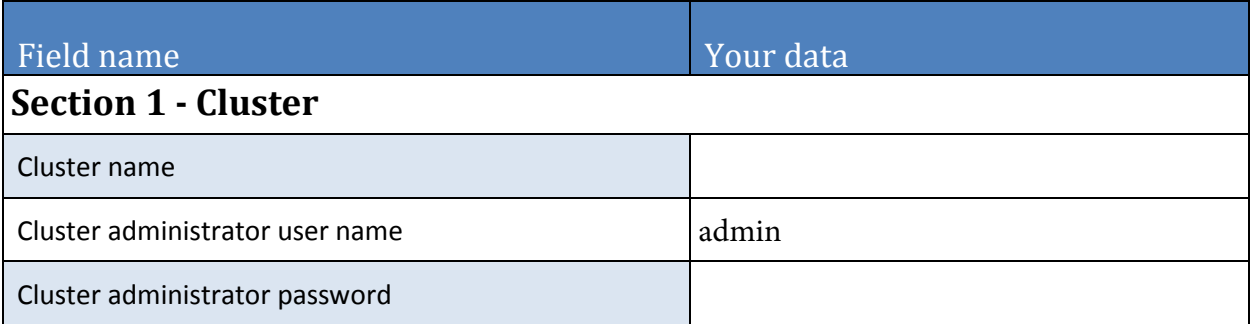

215-12732\_A0 UR002 March 2018 Copyright © 2018 NetApp, Inc. All rights reserved.

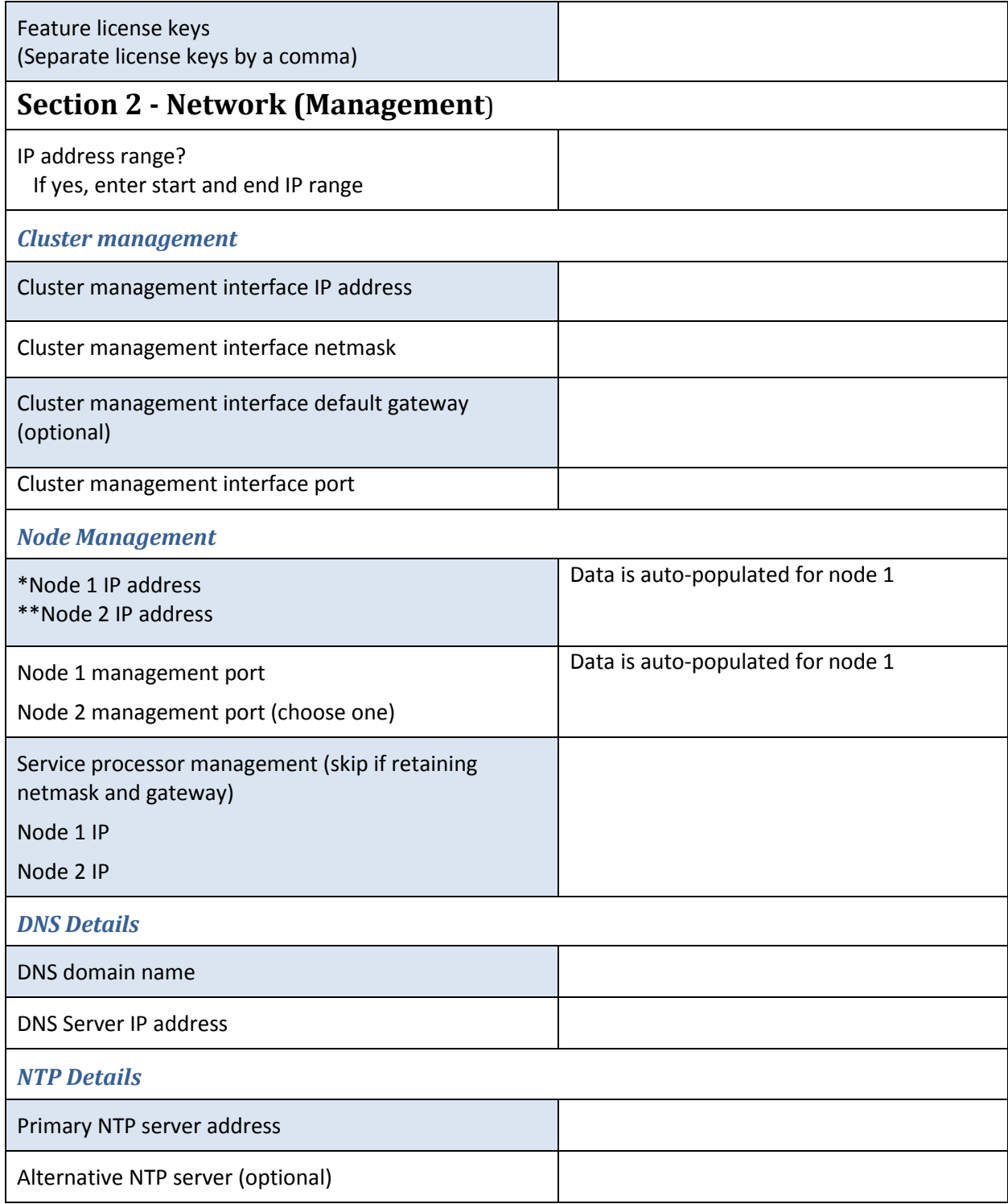

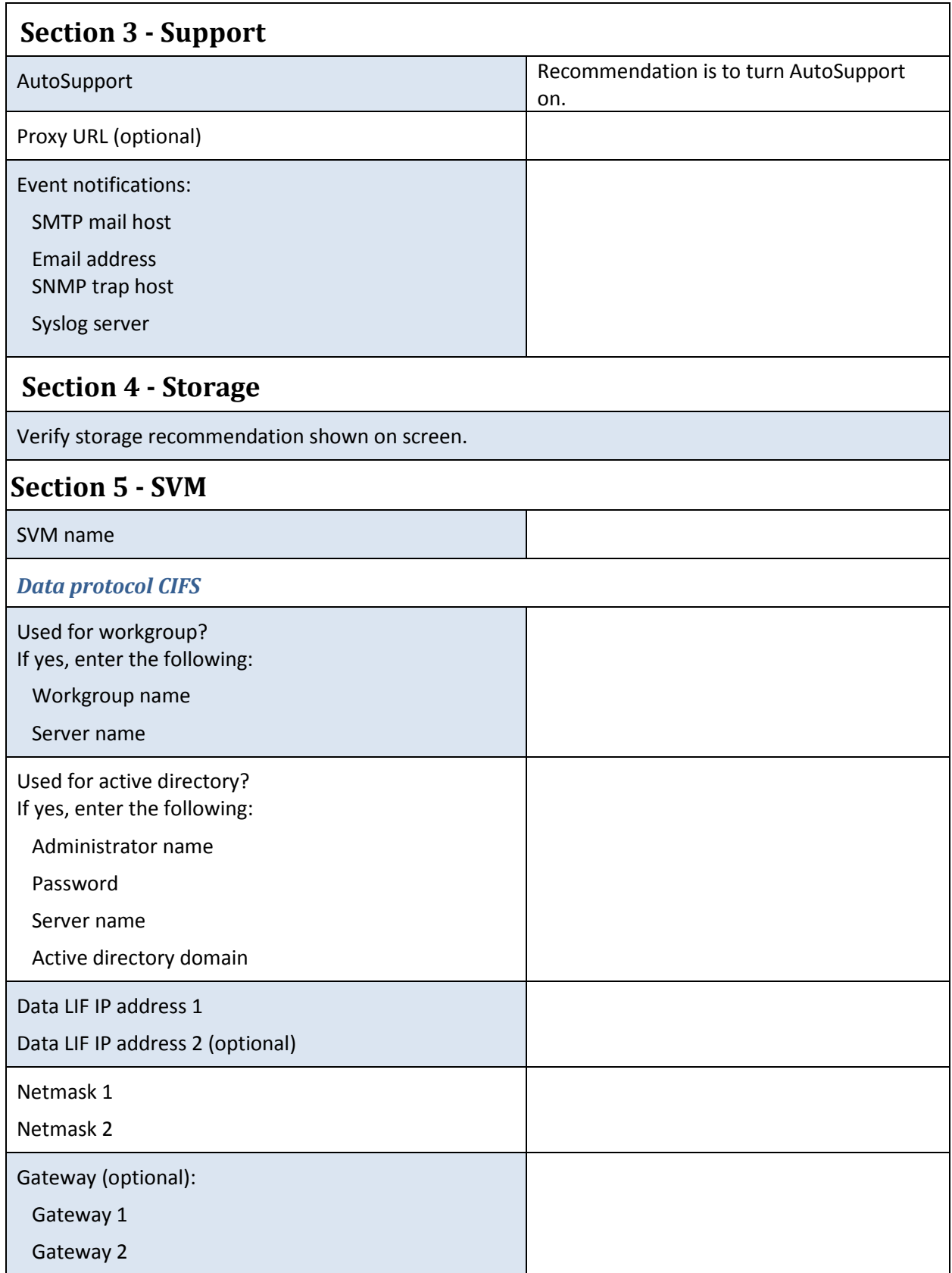

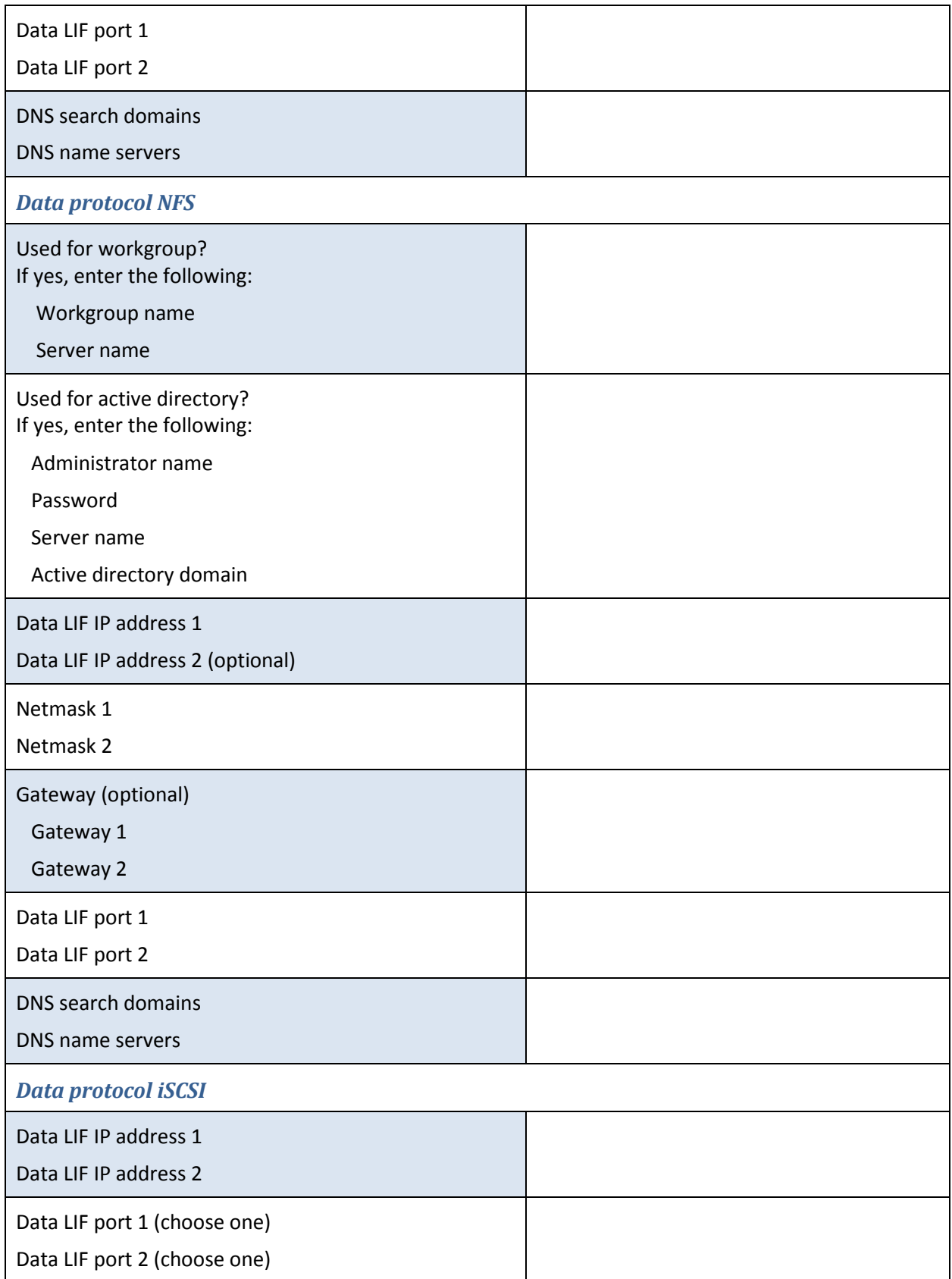

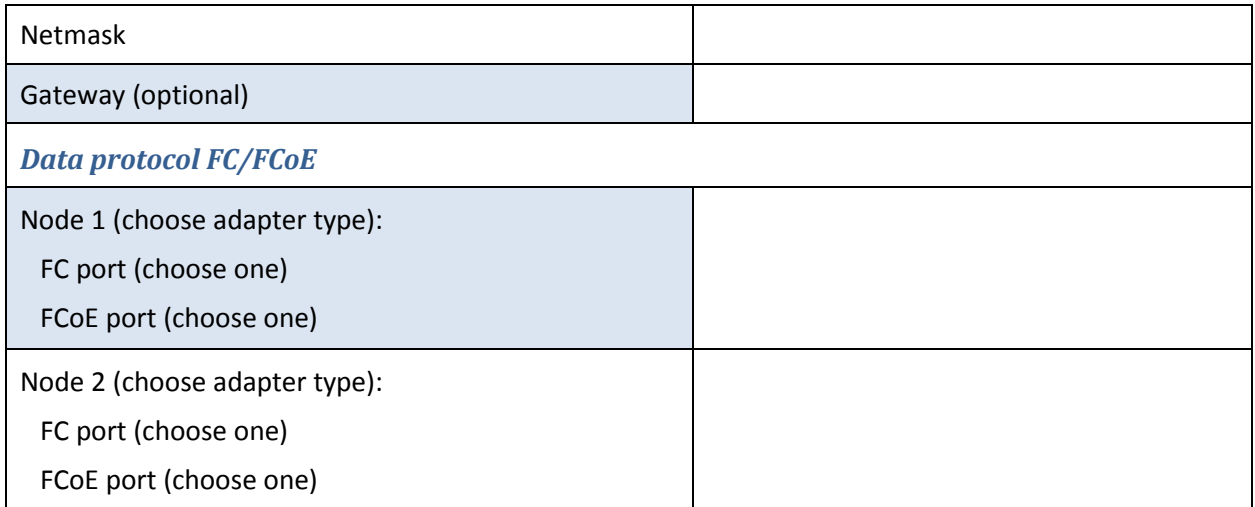